## přehlednější

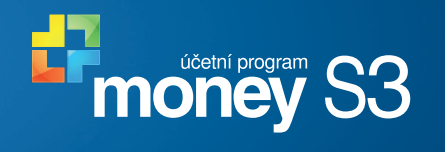

Podle vašich pravide

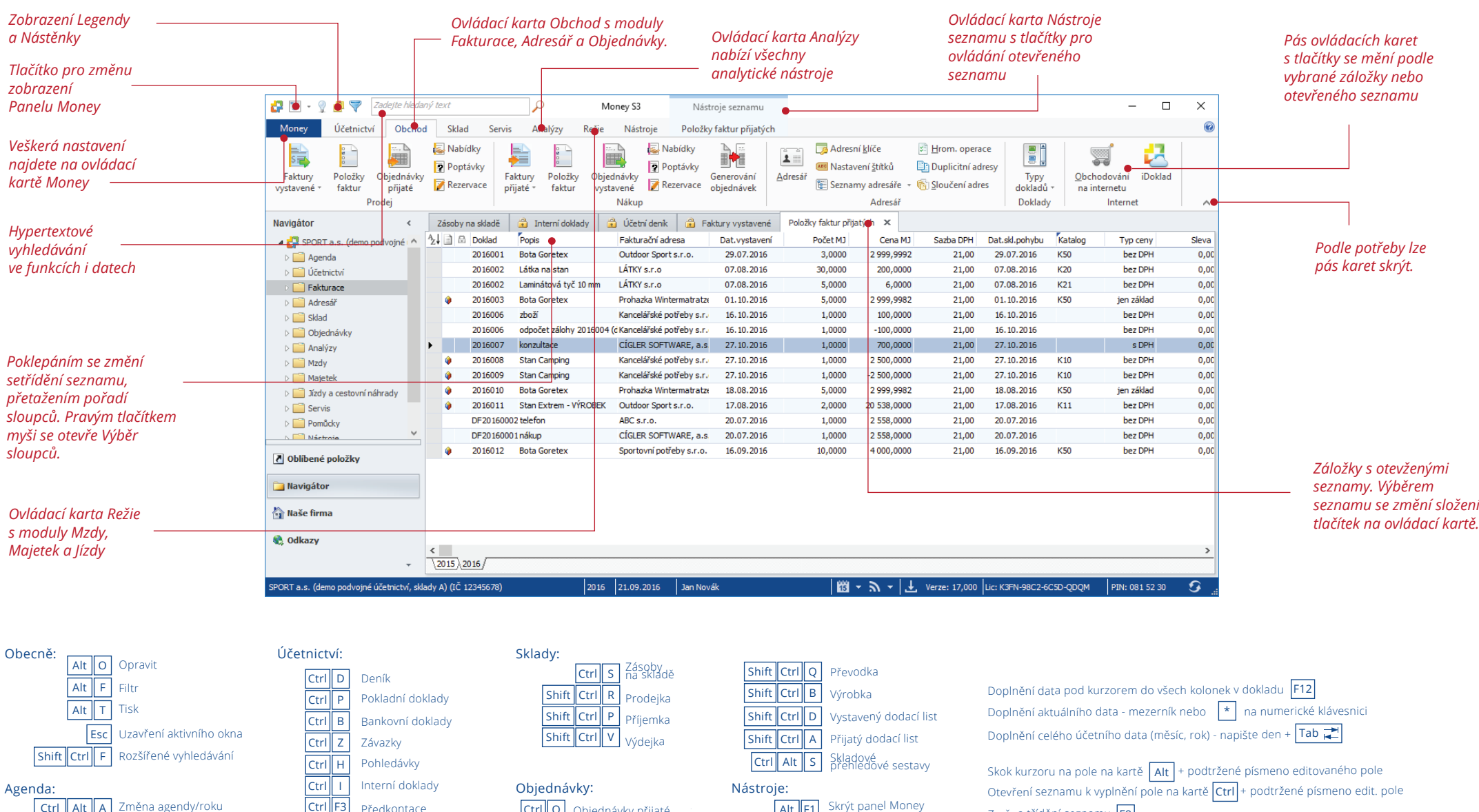

Fakturace: Ctrl  $\|$  Alt  $\|$  H

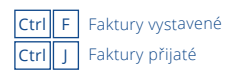

Odhlášení uživatele

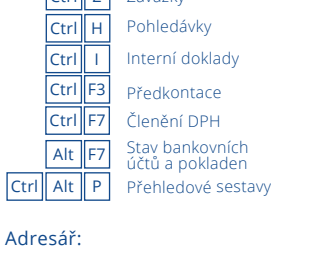

Seznam adres

Ctrl F6

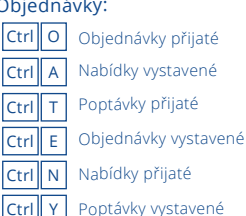

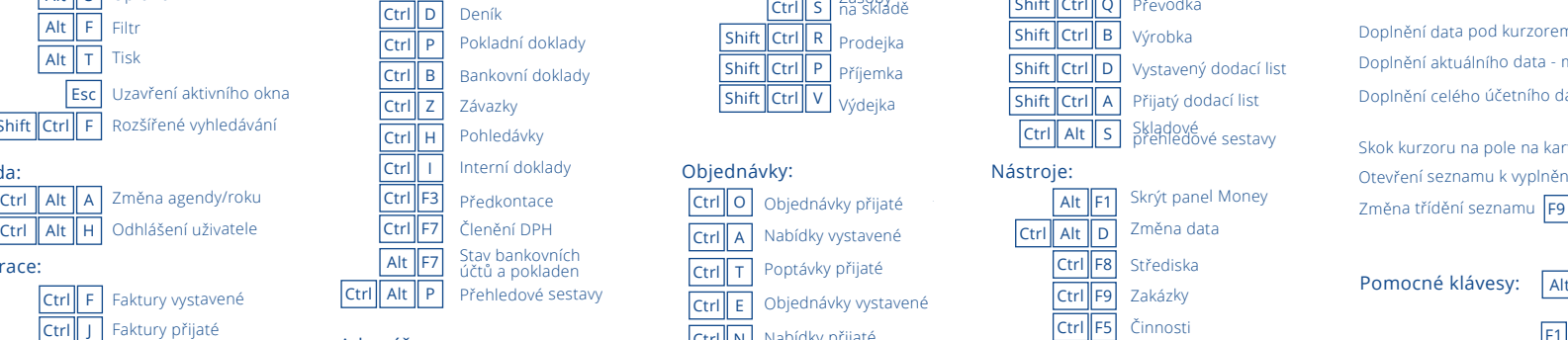

Ctrl F4 Bank. účty a

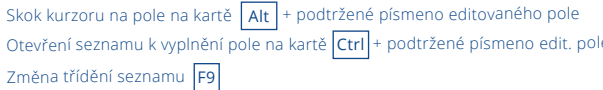

nebo F10 se pro všechny volby na pásu karet zobrazí horké klávesy Pomocné klávesy:

> Nápověda k programu F1